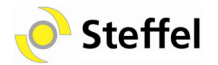

## Managed Voice 3.0 Kurzanleitung

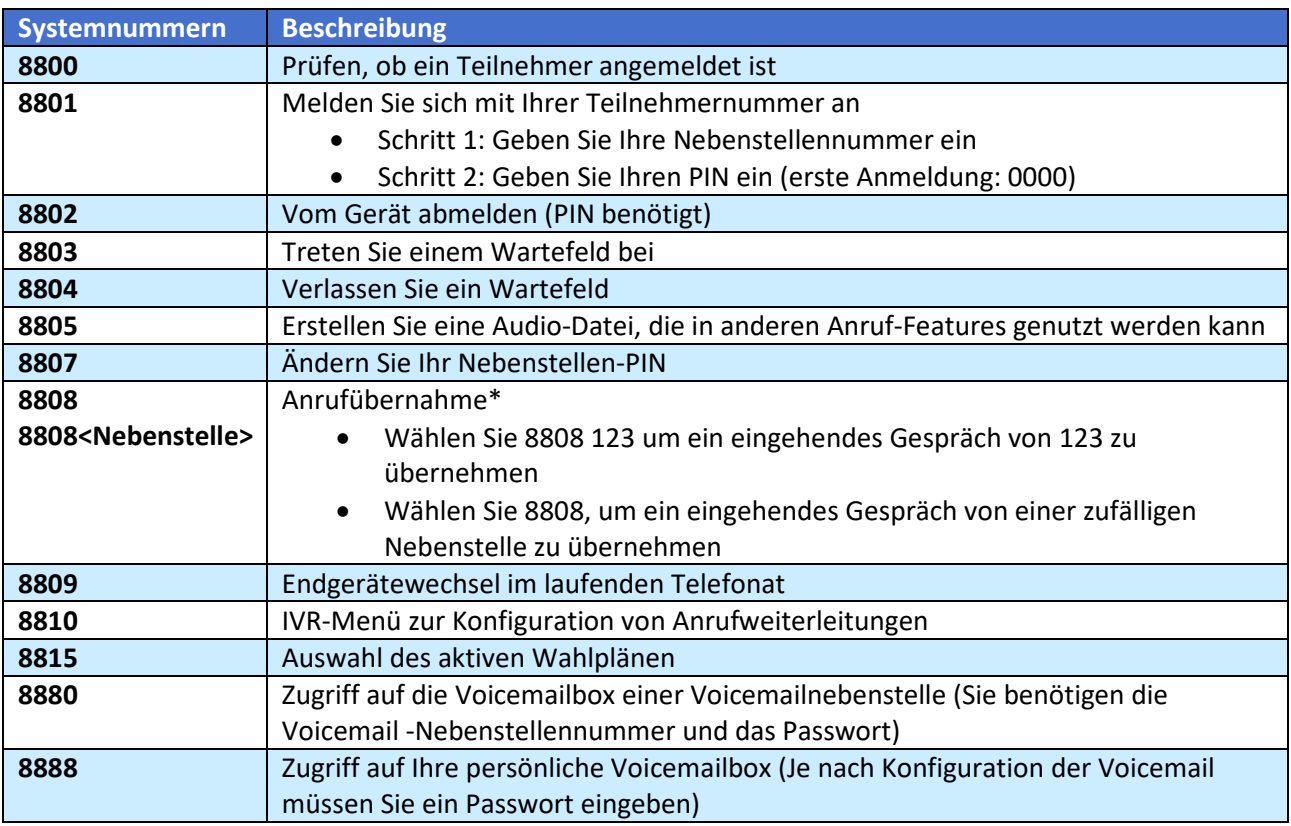

\*Sie müssen Teilnehmer einer Zugriffsgruppe mit Anrufübernahme-Rechten sein. Fragen Sie hierzu Ihren Administrator.

## **Während des Gespräches (Alternativ zu coligo DESKTOP oder IP-Telefon Funktionstasten)**

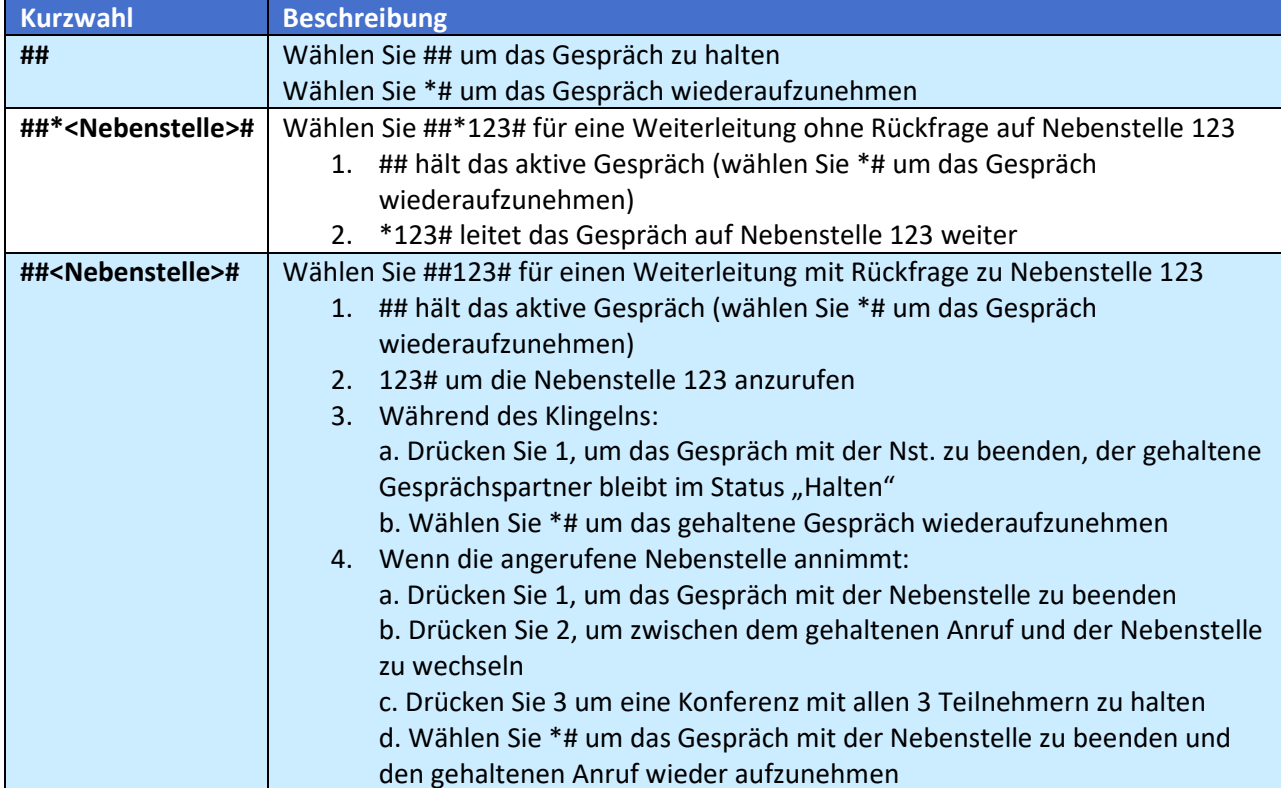

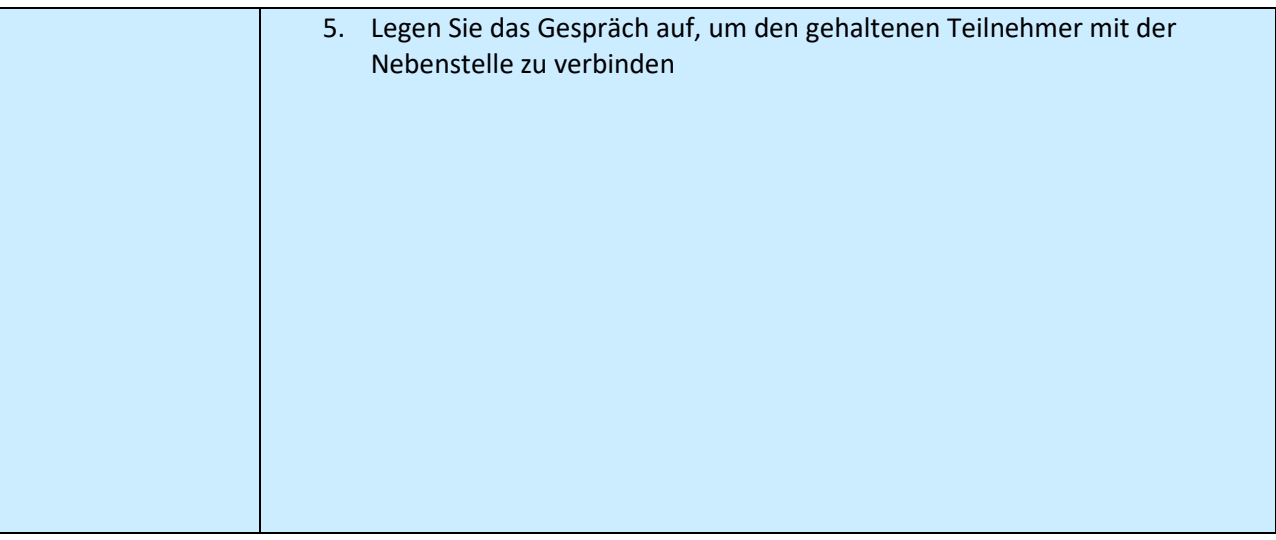